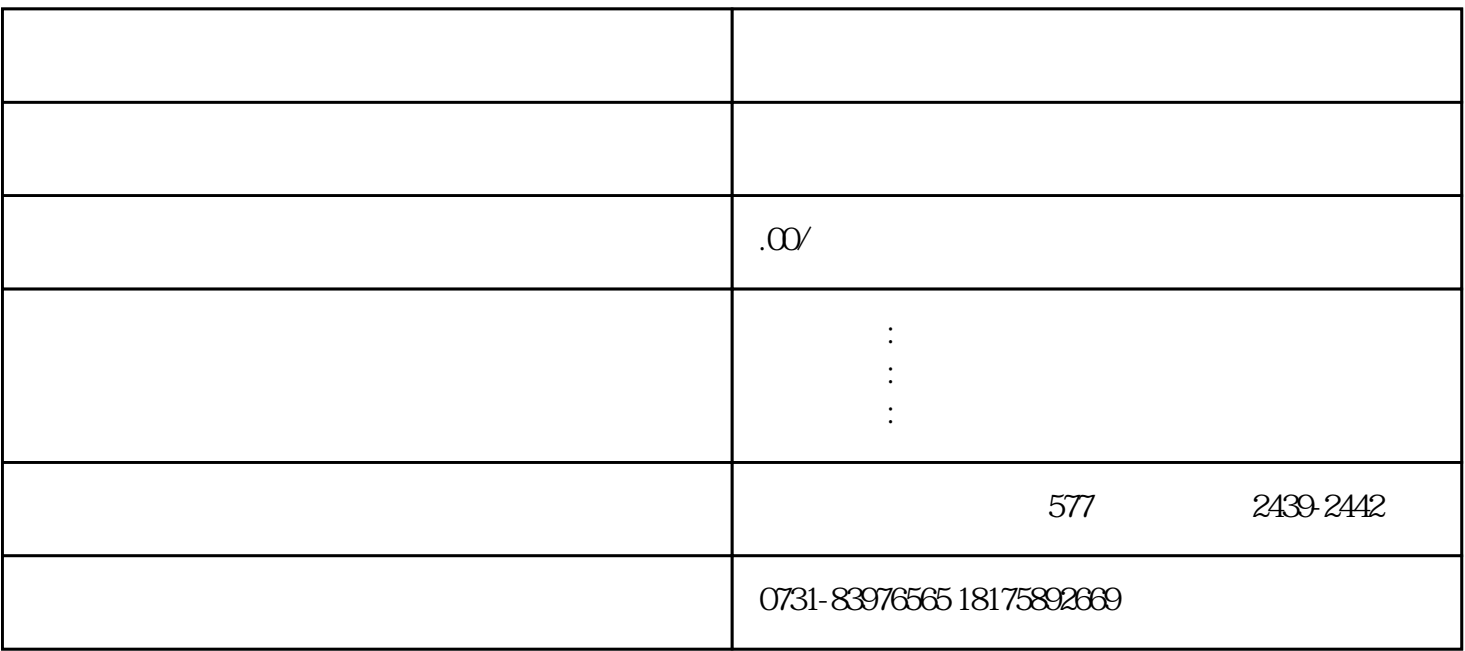

1.  $\blacksquare$ 

 $3 \thickapprox$ 

 $2.$ 

- $\sim$
- 1.  $\blacksquare$
- $2.$  $3.$
- $4.$
- - 1.  $\blacksquare$
- $2.$  $3.$
- $4.$
- $5$